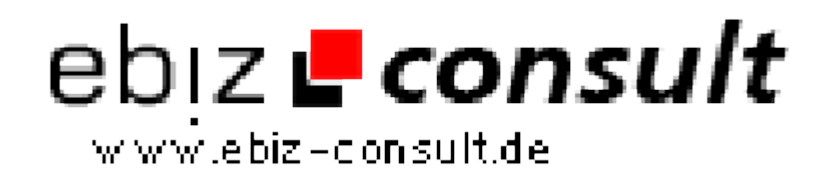

solutions for your daily eBusiness

## **Adobe Acrobat und Reader Steuerung**

**URL**

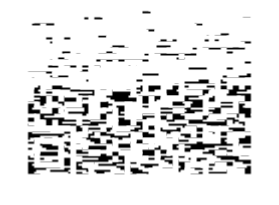

https://www.php-resource.de/script/PHP-Scripts/PDF/Adobe-Acrobat-und-Reader-Steuerung\_14460 **Produktbild** Image not found or type unknown **Description** Die Darstellung in Adobe Acrobat bzw. im kostenlosen Adobe Reader lässt sich von aussen steuern. Beim Laden eines PDF Formulars werden Parameter übergeben, die diverse Ansichts-Optionen festlegen. Unter anderem lassen sich folgende Darstellungsmodi beeinflussen: \* Zoomfaktor bzw. diverse 'Fit...' \* Angezeigte Seite \* Toolbar, Lesezeichen, Thumbnails \* Suchergebnisse

Wie so etwas in der Praxis funktionieren kann, zeigt unsere Demo. (inkl. Verweis auf die original Adobe Dokumentation.)

## **Details zur Anzeige**